**Methode van aanleveren data conform '***Regeling geografisch onderzoek bereik telecommunicatienetwerken'*

22-06-2021

 $\bullet$ 

# Inhoudsopgave

 $\bullet$ 

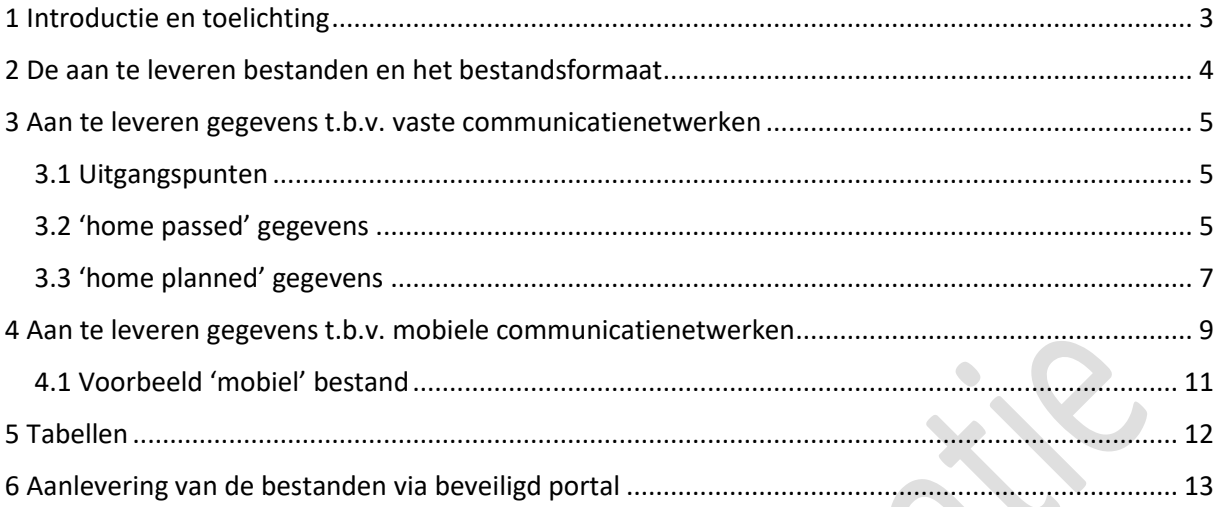

## <span id="page-2-0"></span>1 Introductie en toelichting

Dit document geeft richtlijnen op welke wijze de gegevens uit de 'Regeling geografisch onderzoek bereik telecommunicatienetwerken' dienen te worden aangeleverd.

Dit document bevat een hoofdstuk met generieke informatie over het te hanteren bestandsformaat en naamgeving van de bestanden.

Daarnaast bevat dit document een hoofdstuk met betrekking tot specifiek de aan te leveren gegevens op basis van artikel 2 van de regeling en tenslotte een hoofdstuk met betrekking tot de aan te leveren gegevens op basis van artikel 3 van de regeling.

Er wordt van uitgegaan dat de gegevens geautomatiseerd worden gegenereerd. Dit document is bedoeld om inzicht te geven op welke wijze de gevraagde gegevens exact dienen te worden aangeleverd.

## <span id="page-3-0"></span>2 De aan te leveren bestanden en het bestandsformaat

## **Bestandsnamen**

De bestandsnamen dienen uniek identificeerbaar te zijn en worden als volgt samengesteld:

- Aanbiedercode
- Datum (ddmmyyyy)
- Soort gegevens ('Homepassed', 'Homeplanned', 'Mobiel')
- Indien meerdere bestanden met dezelfde soort gegevens worden aangeleverd: een volgnummer
- Tussen bovengenoemde elementen in de bestandsnaam wordt een 'underscore' geplaatst ('\_')
- De bestandsextensie eindigt op '.csv' of '.zip' waarbij in de laatste situatie het nietgecomprimeerde bestand op '.csv' eindigt.

*Voorbeeld bestandsnamen:*

```
0000000 01012021 Homepassed.csv
0000000 01012021 Mobiel 1.csv
0000000_01012021_Mobiel_2.csv
0000000_01012021_Homeplanned.zip
```
## **Bestandsformaat**

De bestanden dienen te worden opgeleverd in het "CSV" format (komma gescheiden bestand), conform RFC4180 van de IETF met de volgende toelichtingen en aanvullingen:

- Elke regel bevat 1 'record' met de gevraagde informatie (dus 1 adres of 1 rastercel per regel)
- Elke regel (dus elk record) wordt beëindigd met een CR/LF, de laatste regel wordt ook afgesloten met en CR/LF
- De eerste drie regels mogen bestaan uit commentaarvelden. Deze dienen voorafgegaan te worden door het '#' teken. Bij toepassing van meer dan 1 commentaarregel dienen deze aansluitend te zijn.
- Het scheidingsteken voor decimalen is een '.'
- Er worden geen scheidingstekens voor duizendtallen toegepast
- Indien binnen 1 veld het komma-teken ',' noodzakelijk is, dan wordt het veld vooraf gegaan en afgesloten met een 'dubbele quote' (")
- het bestand mag 'gezipped' worden aangeleverd zonder wachtwoordbeveiliging (?)
- De velden met waardes bevatten de waardes ongecodeerd als decimaal, leesbaar, getal

### **Splitsen van bestanden**

?

## <span id="page-4-0"></span>3 Aan te leveren gegevens t.b.v. vaste communicatienetwerken

## <span id="page-4-1"></span>3.1 Uitgangspunten

## **Eén type adres-formaat per bestand**

Volgens artikel 1 van de regeling is het toegestaan om twee verschillende adres-formaten toe te passen. In het geval van vaste netwerken wordt 1 adres-formaat per bestand toegepast. Indien de gevraagde gegevens deels in het ene formaat beschikbaar zijn en deels in het andere formaat, worden dus minimaal 2 bestanden aangeleverd. De aanbieder van de gegevens draagt er zorg voor dat er geen duplicaten in deze twee bestanden zitten.

### **Meerdere technologieën op 1 adres**

Indien op 1 adres meerdere technologieën volgens tabel 1 in het hoofdstuk 5 'tabellen' aanwezig zijn, dient de informatie voor elke individuele technologie aangeleverd te worden. In dat geval wordt een adres meerdere keren opgenomen in het bestand, elke keer met een (andere) aanwezige technologie met de bij die technologie behorende informatie. Zie hiervoor de voorbeelden in sectie 3.2.

### **Uitgangspunten t.b.v. het berekenen van de snelheid**

Voor een goede vergelijkbaarheid van de snelheden, dient de uitgevraagde snelheid berekend te worden op de 'IP packet payload layer' of netwerk-laag. Indien op basis van de VHCN-richtsnoeren een andere laag wordt voorgesteld voor de snelheidsberekeningen, dan zal deze moeten worden gebruikt.

### **Het gebruik van VHCN codes**

- Voor het bepalen van de relevante VHCN code dient aanbieder zich te wenden tot tabel 2 in het hoofdstuk 'tabellen' (kolom 'code') en tot de meest recente versie van de 'BEREC Guidelines on Very High Capacity Networks'.
- In het geval er meerdere codes gekoppeld kunnen worden aan het aansluitnetwerk van de aanbieder, is de keuze voor 1 code afdoende.
- Een verklaring dat een adres valt onder een VHCN met code 3 of 4, vereist en impliceert dat op dat adres aan alle relevante QoS-drempels voor piektijd condities is voldaan.
- In het geval van vast-draadloze toegang (Fixed Wireless Access, FWA) moet de aanbieder, indien aan de prestatiedrempels van criterium 3 van de VHCN-richtsnoeren is voldaan, code 3 in plaats van code 4 of 2 opnemen (zelfs als aan deze criteria is voldaan)

## <span id="page-4-2"></span>3.2 'home passed' gegevens

Per home passed adres en per aangeboden technologie worden de inlichtingen, bedoeld in artikel 2 van de 'Regeling geografisch onderzoek bereik telecommunicatienetwerken', verstrekt op de volgende wijze:

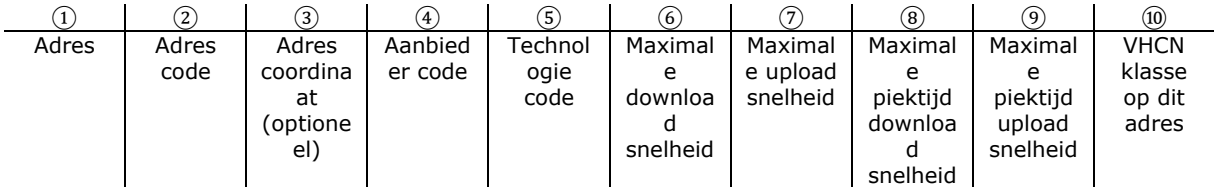

Hierbij is de volgende toelichting op de verschillende velden van toepassing: 1: Adres: adres volgens definitie van artikel 1 van de 'Regeling geografisch onderzoek bereik telecommunicatienetwerken'

2: Adres code: unieke adrescode uit de adresregistratie van de aanbieder of de unieke adrescode uit de BAG (identificatiecode nummeraanduiding). Deze unieke code is nodig om bij elke nieuwe uitvraag eenvoudig de koppeling te maken met gegevens uit eerdere uitvragen van de aanbieder en voor het vereenvoudigden van het proces van conversie naar de door EZK gehanteerde BAG registratie.

3: Adres coördinaat: optioneel kan de aanbieder coördinaten per home passed aanleveren. Met name voor aanbieders die de gevraagde inlichtingen aanleveren anders dan het BAG-adres format, is deze informatie behulpzaam bij het proces van conversie naar de door EZK gehanteerde BAG registratie. Coördinaten moeten worden aangeleverd op basis van Rijksdriehoeksmeting (RD stelsel) en met maximaal drie decimalen2.

4: Aanbieder code: (hoofd)registratienummer van de aanbieder van vast elektronische communicatienetwerken als vermeld in het register van de ACM1

5: Technologie code: technologie van het aansluitnetwerk volgens **tabel 1** in het hoofdstuk 'tabellen' (kolom 'code')

6,7,8,9: Snelheid: zoals bedoel in definitie artikel 1 van de 'Regeling geografisch onderzoek bereik telecommunicatienetwerken'

10: VHCN klasse: Code volgens **tabel 2** in het hoofdstuk 'tabellen' (kolom 'code')

1 [https://www.acm.nl/nl/onderwerpen/telecommunicatie/registraties/geregistreerde](https://www.acm.nl/nl/onderwerpen/telecommunicatie/registraties/geregistreerde-ondernemingen)[ondernemingen](https://www.acm.nl/nl/onderwerpen/telecommunicatie/registraties/geregistreerde-ondernemingen)

2

[https://www.kadaster.nl/zakelijk/registraties/basisregistraties/rijksdriehoeksmeting/rijksdriehoeksst](https://www.kadaster.nl/zakelijk/registraties/basisregistraties/rijksdriehoeksmeting/rijksdriehoeksstelsel) [elsel](https://www.kadaster.nl/zakelijk/registraties/basisregistraties/rijksdriehoeksmeting/rijksdriehoeksstelsel)

Het veld 'adres' bevat altijd 4 of 5, door een komma gescheiden, elementen. Lege elementen bevatten geen karakter:

- 4 elementen bij het gebruik van het samenstel postcode, huisnummer, huisletter en huisnummertoevoeging
- 5 elementen bij gebruik van het samenstel van naam van de openbare ruimte, huisnummer, huisletter, huisnummertoevoeging en naam van de woonplaats (BAG-formaat)

## **Voorbeeld 'home passed' bestand**

Bij gebruik van het (4 elementen) samenstel van postcode, huisnummer, huisletter en huisnummertoevoeging voor het adres-veld:

"9726AH,1,,",000,"233424.919, 581250.710",000,DOC31,1000,1000,500,500,3 "9726AH,1,,",000,"233424.919, 581250.710",000,FTTH-P2P,1000,1000,500,500,1 "9726AE,3,,2",000,"233676.262, 581123.793",000,DOC3,100,100,50,50,3

Bij gebruik van het (5 elementen) samenstel van naam van de openbare ruimte, huisnummer, huisletter, huisnummertoevoeging en woonplaats:

```
"Emmasingel,1,,,Groningen",000,"233424.919, 581250.710",000, 
DOC31,1000,1000,500,500,3
"Emmasingel,1,,,Groningen",000,"233424.919, 581250.710",000,FTTH-
P2P,1000,1000,500,500,1
"Stationsplein,3,,2,Groningen",000,"233676.262,
581123.793",000,DOC3,100,100,50,50,3
```
In de voorbeelden zijn de einde-regel karakters niet zichtbaar gemaakt.

## <span id="page-6-0"></span>3.3 'home planned' gegevens

Per home planned adres en per aangeboden technologie worden de inlichtingen, bedoeld in artikel 2 van de 'Regeling geografisch onderzoek bereik telecommunicatienetwerken', verstrekt op de volgende wijze:

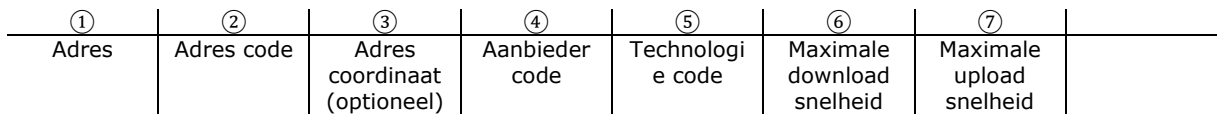

Hierbij is de volgende toelichting op de verschillende velden van toepassing: 1: Adres: adres volgens definitie van artikel 1 van de 'Regeling geografisch onderzoek bereik telecommunicatienetwerken'

2: Adres code: unieke adrescode uit de adresregistratie van de aanbieder of de unieke adrescode uit de BAG (identificatiecode nummeraanduiding). Deze unieke code is nodig om bij elke nieuwe uitvraag eenvoudig de koppeling te maken met gegevens uit eerdere uitvragen van de aanbieder en voor het vereenvoudigden van het proces van conversie naar de door EZK gehanteerde BAG registratie.

3: Adres coördinaat: optioneel kan de aanbieder coördinaten per home passed aanleveren. Met name voor aanbieders die de gevraagde inlichtingen aanleveren anders dan het BAG-adres format, is deze informatie behulpzaam bij het proces van conversie naar de door EZK gehanteerde BAG registratie. Coördinaten moeten worden aangeleverd op basis van Rijksdriehoeksmeting (RD stelsel) en met maximaal drie decimalen2.

4: Aanbieder code: (hoofd)registratienummer van de aanbieder van vast elektronische communicatienetwerken als vermeld in het register van de ACM1

5: Technologie code: technologie van het aansluitnetwerk volgens **tabel 1** in het hoofdstuk 'tabellen' (kolom 'code')

6,7: (Geplande) snelheid: zoals bedoel in definitie artikel 1 van de 'Regeling geografisch onderzoek bereik telecommunicatienetwerken'

1 [https://www.acm.nl/nl/onderwerpen/telecommunicatie/registraties/geregistreerde](https://www.acm.nl/nl/onderwerpen/telecommunicatie/registraties/geregistreerde-ondernemingen)[ondernemingen](https://www.acm.nl/nl/onderwerpen/telecommunicatie/registraties/geregistreerde-ondernemingen)

2

[https://www.kadaster.nl/zakelijk/registraties/basisregistraties/rijksdriehoeksmeting/rijksdriehoeksst](https://www.kadaster.nl/zakelijk/registraties/basisregistraties/rijksdriehoeksmeting/rijksdriehoeksstelsel) [elsel](https://www.kadaster.nl/zakelijk/registraties/basisregistraties/rijksdriehoeksmeting/rijksdriehoeksstelsel)

Het veld 'adres' bevat altijd 4 of 5, door een komma gescheiden, elementen. Lege elementen bevatten geen karakter:

- 4 elementen bij het gebruik van het samenstel postcode, huisnummer, huisletter en huisnummertoevoeging
- 5 elementen bij gebruik van het samenstel van naam van de openbare ruimte, huisnummer, huisletter, huisnummertoevoeging en naam van de woonplaats (BAG-formaat)

## **Voorbeeld 'home planned' bestand**

Bij gebruik van het (4 elementen) samenstel van postcode, huisnummer, huisletter en huisnummertoevoeging voor het adres-veld:

"9726AH,1,,",000, "233424.919, 581250.710",000,DOC31,1000,1000 "9726AE,3,,2",000,"233676.262, 581123.793",000,DOC3,100,100

Bij gebruik van het (5 elementen) samenstel van naam van de openbare ruimte, huisnummer, huisletter, huisnummertoevoeging en woonplaats:

"Emmasingel,1,,,Groningen",000, "233424.919, 581250.710",000,DOC31,1000,1000 "Stationsplein,3,,2,Groningen",000,"233676.262,581123.793",000,DOC3,100,100

In de voorbeelden zijn de einde-regel karakters niet zichtbaar gemaakt.

 $\bigcirc$ 

## <span id="page-8-0"></span>4 Aan te leveren gegevens t.b.v. mobiele communicatienetwerken

## **Naamgeving, gebruik en locatie rastercellen**

Bron: CBS

Aan elk vierkant wordt een codering, afgeleid van zijn locatie, toegekend. Deze codering wordt samengesteld uit de x- en y-coördinaten van het linksonderpunt van het vierkant. De vierkanten worden als een regelmatig net over een kaart gelegd. Naast de grootte van een vierkant is het daarom noodzakelijk ook de projectie van het onderliggend gebied te vermelden.

Conform de Europese INSPIRE-wetgeving wordt de kaartprojectie weergegeven in een numerieke code zoals vastgelegd binnen de EPSG geodetische parameterdataset. De numerieke EPSG-code van de Nederlandse projectie volgens het stelsel van Rijksdriehoeksmeting is 28992 (www.epsg.org).

Bij opbouw van de naamgeving van vierkanten wordt aangesloten bij de gangbare Engelse terminologie van een vierkant:

- CRS voor de projectie.
- RES voor de vierkantgrootte.
- De vierkantgrootte van 100 meter wordt weergeven in gehele meters gevolgd door de letter M, i.e. RES100M.

De codering van de rasters wordt hiermee: CRS28992RES100M.

Daarnaast wordt de volgende gangbare Engelse terminologie gebruikt:

- E(ast) voor de x-coördinaat.
- N(orth) voor de y-coördinaat.

Omdat de codering van de vierkanten veelvouden zijn van 100 meter, kunnen de twee laatste nullen vervallen. De oost- en noord code wordt als gehele hectometers in vier cijfers weergegeven. In Nederland variëren waarden van de E-coördinaat tussen 0 tot 300 kilometer; die van de N-coördinaat tussen 300 tot 630 kilometer. De waarden van een E-coördinaat minder dan 100 kilometer wordt ook in 4 cijfers aangegeven waarbij het getal wordt aangevuld met voorloopnullen. De eerste rastercel bevindt zich op 'E0000N3000' en vanuit dit punt worden de rastercellen verder over de onderliggende kaart verspreid. Rastercellen zonder enige 3G/4G/5G dekking worden weggelaten.

### **Definitie van breedband dekking**

Mobiele breedband dekking dient te worden gerapporteerd voor gebieden van 100mx100m. Een dergelijk gebied wordt geacht breedband dekking te hebben indien deze een breedband dekking heeft van minimaal 2 Mbps voor minimaal 95% van de oppervlakte van dit gebied met een hoge kans op een succesvolle verbinding. Een hoge kans op succesvolle verbinding wordt gedefinieerd als een kans op een succesvolle verbinding van groter dan 95%.

### **Het gebruik van VHCN codes**

- Voor het bepalen van de relevante VHCN code dient aanbieder zich te wenden tot tabel 3 in het hoofdstuk 'tabellen' (kolom 'code') en tot de meest recente versie van de 'BEREC Guidelines on Very High Capacity Networks'.
- Er dient aangegeven te worden met welke VHCN-klasse het (de) basisstation(s) zijn verbonden die een betreffende rastercel verzorgen.
- In het geval er meerdere codes gekoppeld kunnen worden aan het aansluitnetwerk van de aanbieder, is de keuze voor 1 code afdoende.

• De aangegeven VHCN-code dient voor minimaal voor 95% van de betreffende rastercel van toepassing te zijn.

## **Uitgangspunten t.b.v. het berekenen van mobiele dekking**

Bij het berekenen van de mobiele breedband dekking wordt minimaal uitgegaan van de volgende parameters:

- Ontvangsthoogte 1,5m boven grondniveau;
- Gebruik van morfografie en andere oppervlakte karakteristieken en van de karakteristieken van gebouwen, indien relevant en beschikbaar;
- Buitenshuis en statisch gebruik;
- Voor het bepalen van de dekking, dient gebruik te worden gemaakt van een realistische inschatting van het netwerkverkeer en celbelasting van het mobiele net, gebaseerd op statistische modellen die rekening houden met de behoefte aan breedbanddiensten;
- De minimale radio-dekkingseis per technologie en/of breedband dienst.

Operators dienen de dekkings en netwerk berekeningen toe te passen zoals ook worden gebruikt voor het routinematige plannen en beheer van de operationele mobiele netwerken

## **Uitgangspunten t.b.v. het berekenen van de snelheid**

Voor een goede vergelijkbaarheid van de snelheden, dient de uitgevraagde snelheid berekend te worden op de 'IP packet payload layer' of netwerk-laag. Indien op basis van de VHCN-richtsnoeren een andere laag wordt voorgesteld voor de snelheidsberekeningen, dan zal deze moeten worden gebruikt.

### **Gevraagde gegevens**

Per rastercel worden de inlichtingen, bedoeld in artikel 3, op de volgende wijze aangeleverd:

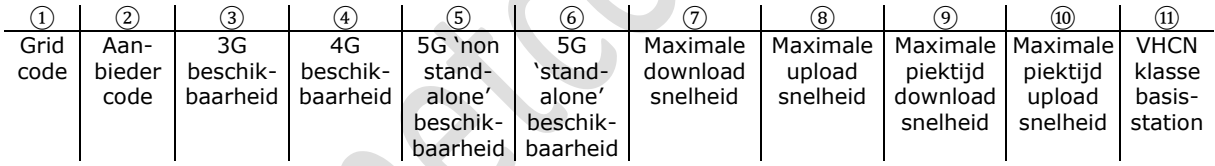

Hierbij is de volgende toelichting op de verschillende velden van toepassing:

1: Grid code: identificatie van de rastercel conform de CBS vierkantsstatistieken

(CRS28992RES100M)1. Bevat de positie van het nulpunt van de betreffende vierkant. Zie toelichting voor meer detail. Dit veld bestaat altijd uit 10 karakters ('ExxxxNyyyy').

2: Aanbieder code: (hoofd)registratienummer van de aanbieder van vast elektronische

communicatienetwerken als vermeld in het register van de ACM1

3,4,5,6: Beschikbaarheid van de betreffende dienst wordt in dit veld aangegeven met een '1' indien beschikbaar en een '0' indien niet beschikbaar. Elk van deze velden bestaat uit 1 karakter.

7,8,9,10: Snelheid: zoals bedoel in definitie artikel 1 van de 'Regeling geografisch onderzoek bereik telecommunicatienetwerken'

11: VHCN klasse: Code volgens **tabel 3** in het hoofdstuk 'tabellen' (kolom 'code')

1 [https://www.cbs.nl/nl-nl/dossier/nederland-regionaal/geografische-data/kaart-van-100-meter-bij-](https://www.cbs.nl/nl-nl/dossier/nederland-regionaal/geografische-data/kaart-van-100-meter-bij-100-meter-met-statistieken)[100-meter-met-statistieken](https://www.cbs.nl/nl-nl/dossier/nederland-regionaal/geografische-data/kaart-van-100-meter-bij-100-meter-met-statistieken)

1 [https://www.acm.nl/nl/onderwerpen/telecommunicatie/registraties/geregistreerde](https://www.acm.nl/nl/onderwerpen/telecommunicatie/registraties/geregistreerde-ondernemingen)[ondernemingen](https://www.acm.nl/nl/onderwerpen/telecommunicatie/registraties/geregistreerde-ondernemingen)

## <span id="page-10-0"></span>4.1 Voorbeeld 'mobiel' bestand

E0000N3000,000,1,1,1,0,200,100,50,25,2 E0001N3000,000,1,1,0,0,100,50,50,25,2 E0002N3000,000,1,1,0,0,100,50,50,25,2 E0003N3000,000,1,1,1,0,100,50,50,25,2 E0004N3000,000,1,0,0,0,50,5,25,2.5,4

In het voorbeeld zijn de einde-regel karakters niet zichtbaar gemaakt.

 $\bullet$ 

# <span id="page-11-0"></span>5 Tabellen

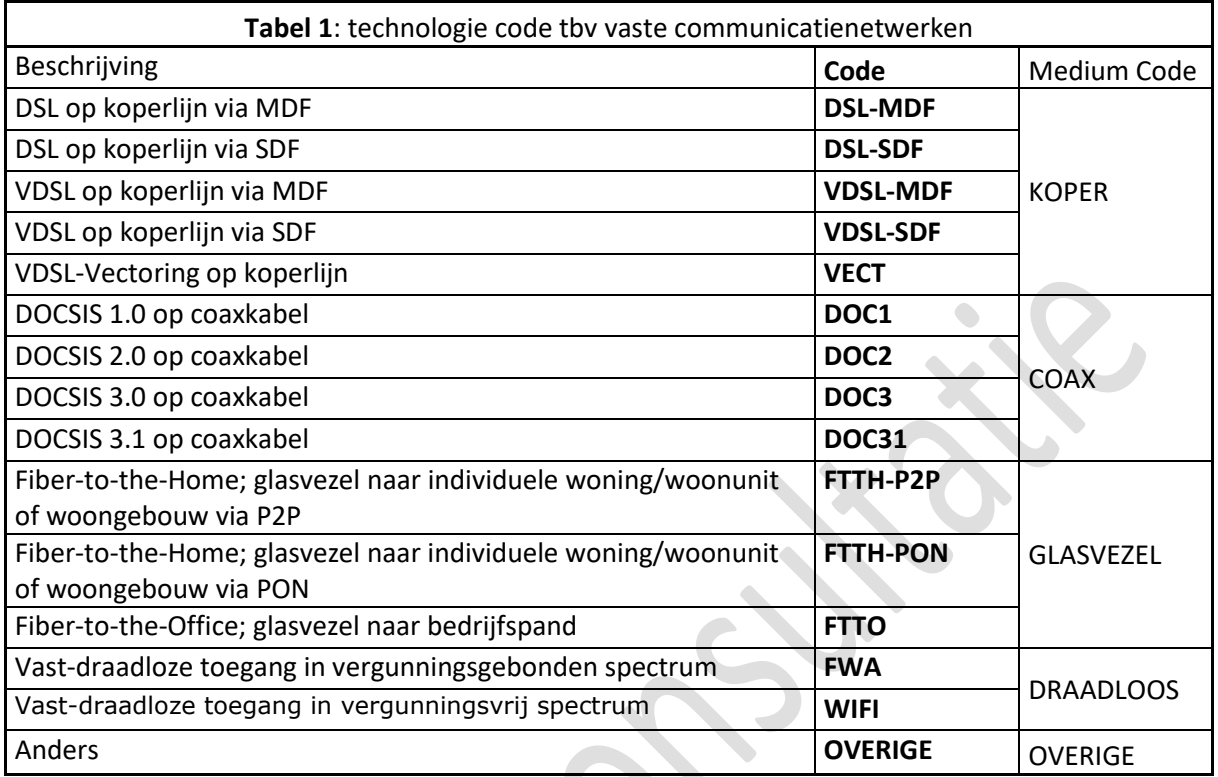

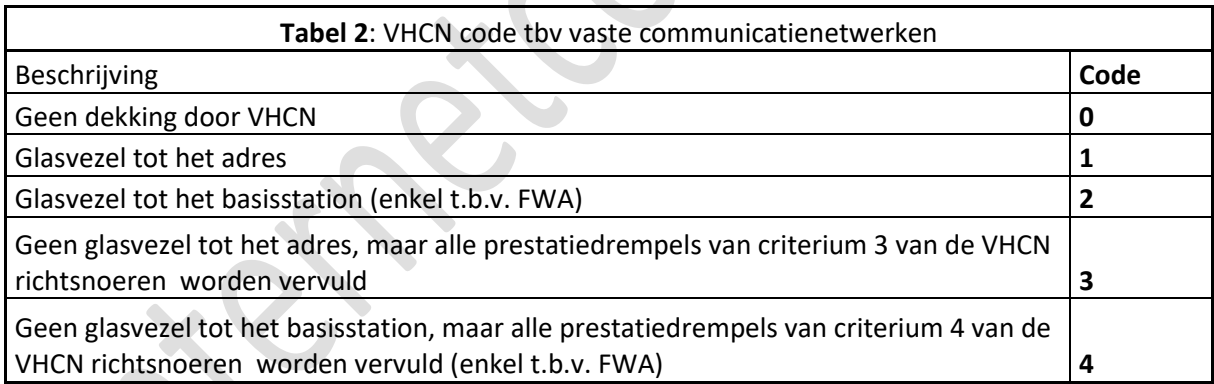

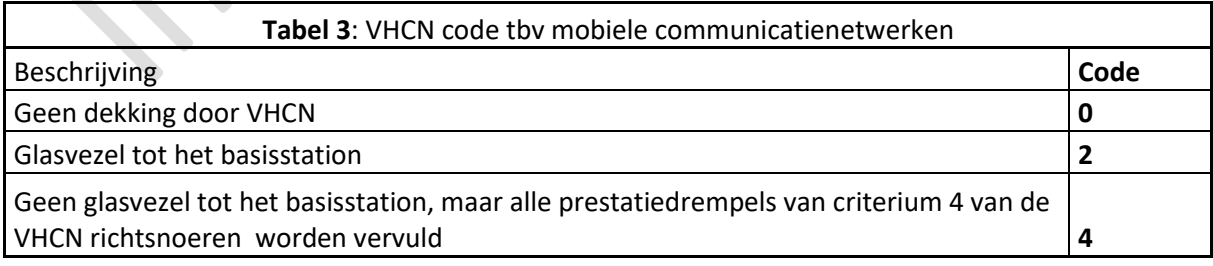

# <span id="page-12-0"></span>6 Aanlevering van de bestanden via beveiligd portal

De bestanden dienen aangeleverd te worden via een beveiligde portal waarvoor een inlogcode en wachtwoord nodig is. Deze zijn op te vragen via NTB.

 $\bullet$